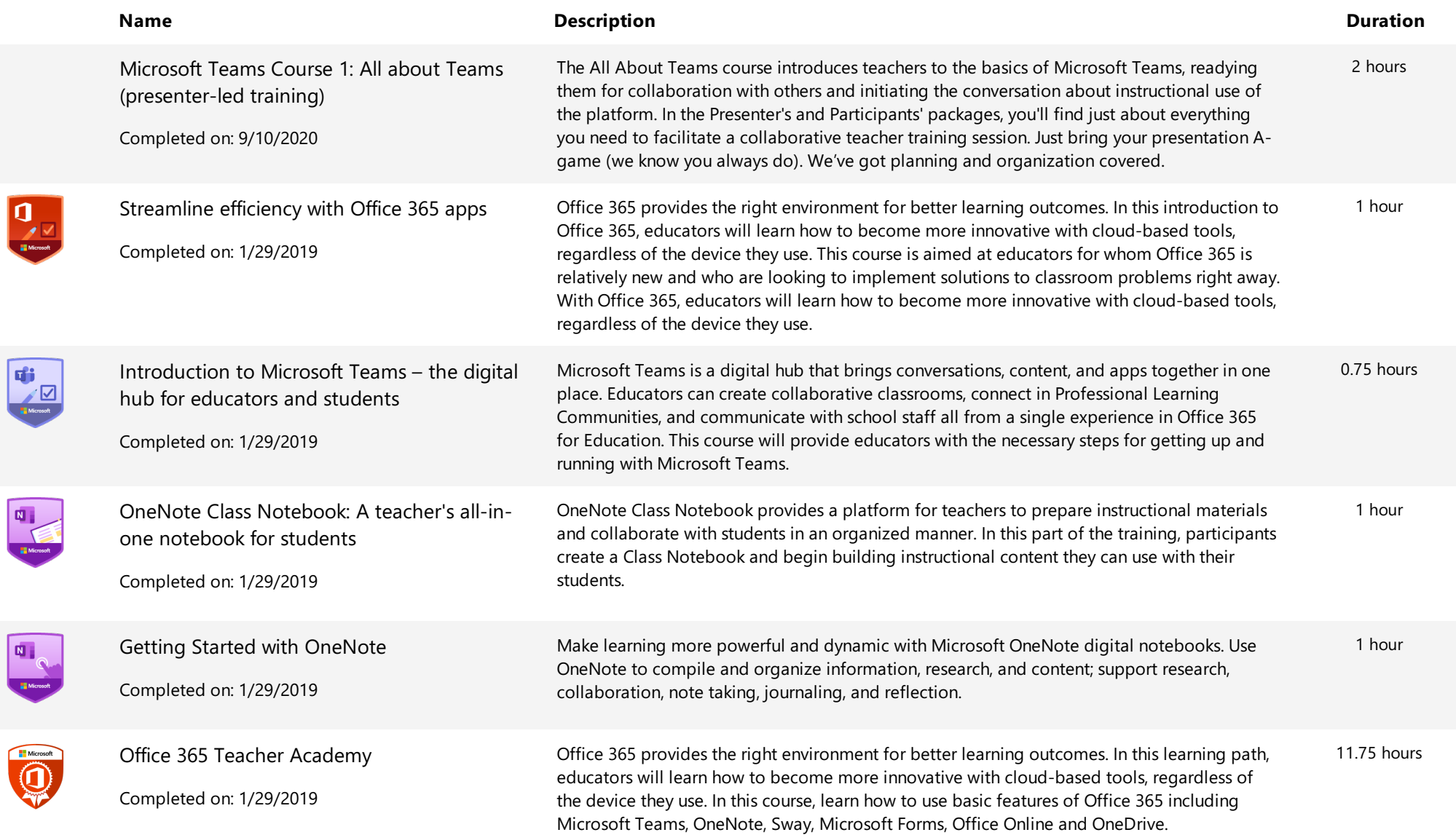

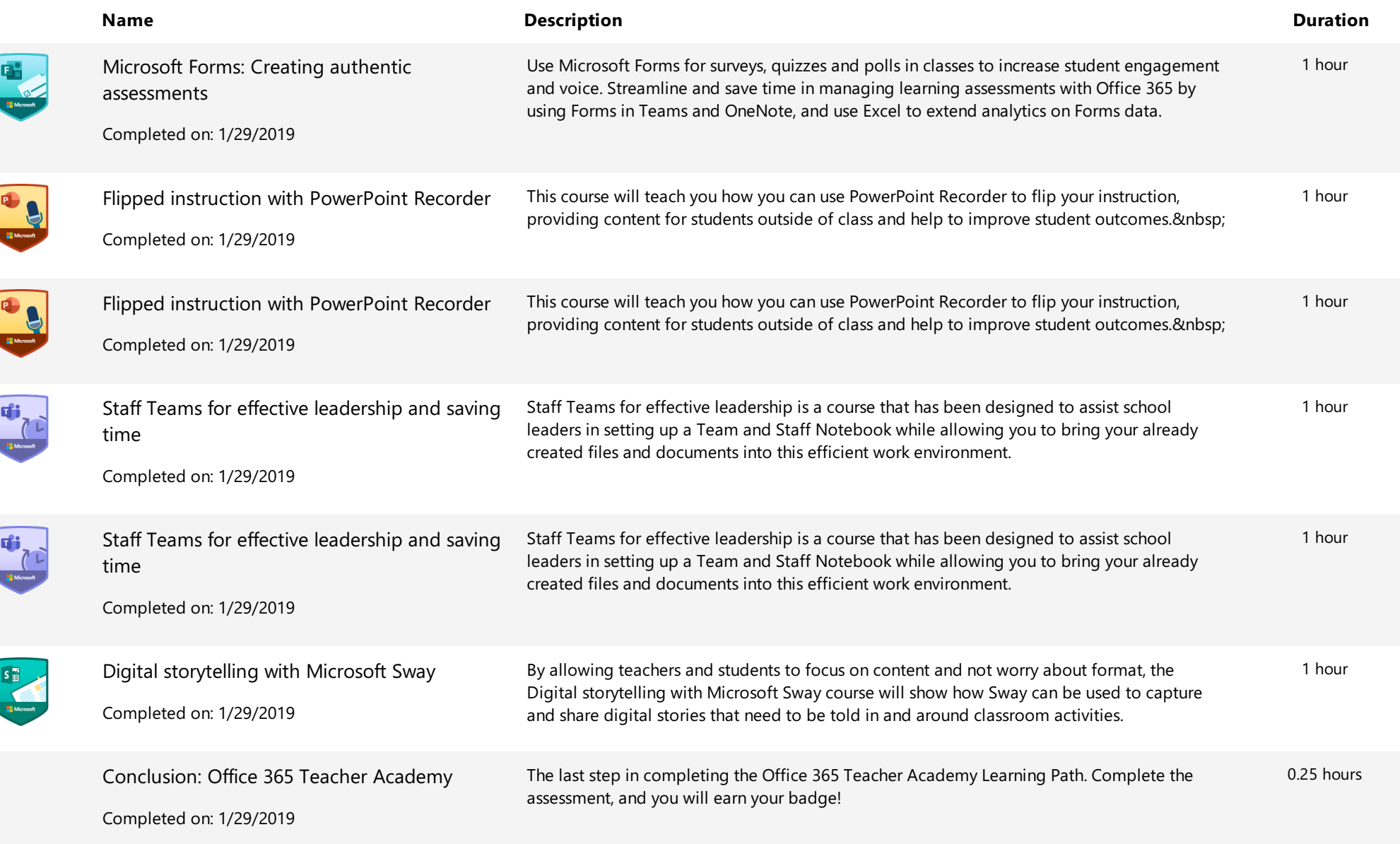

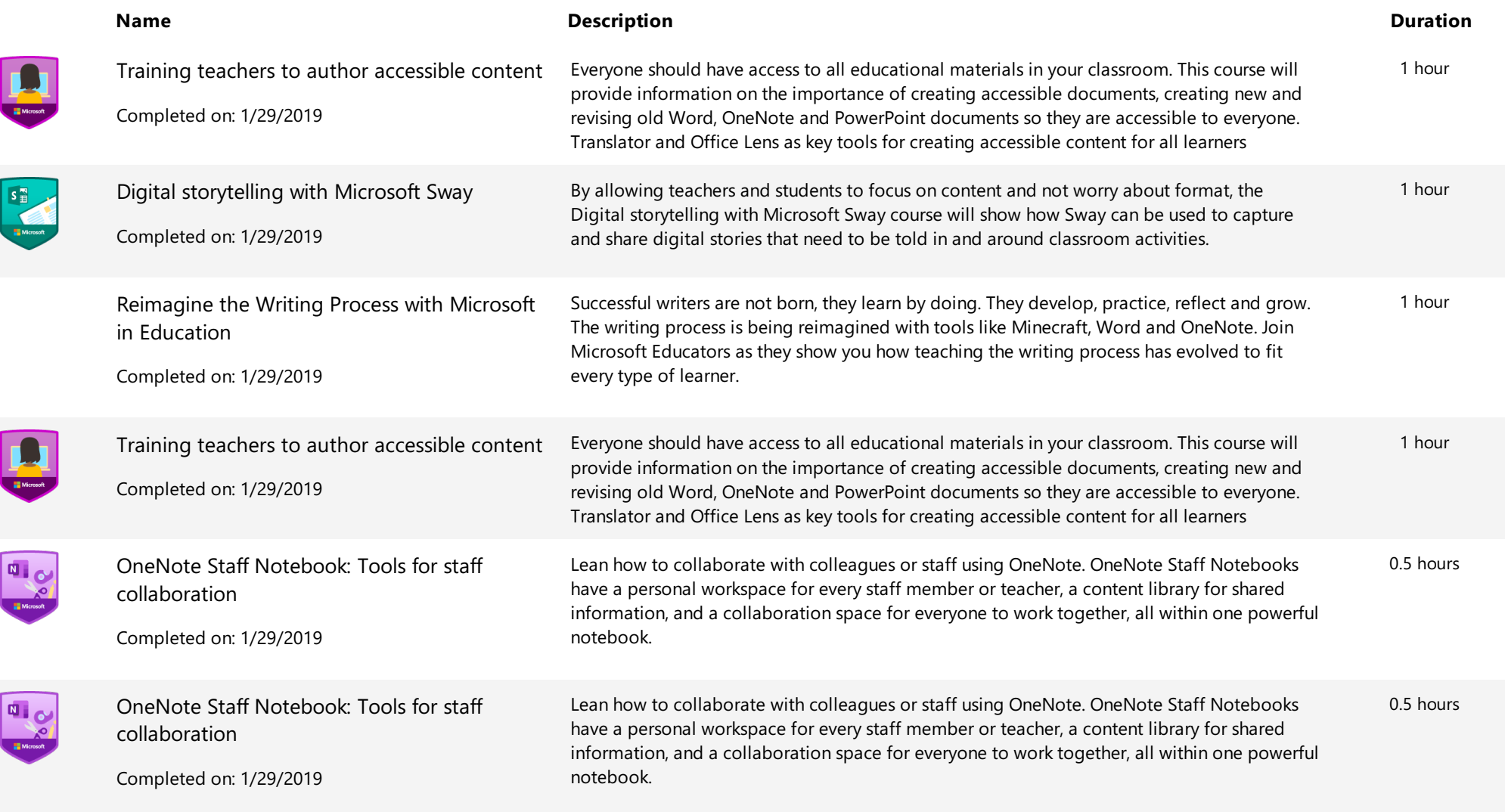

E C

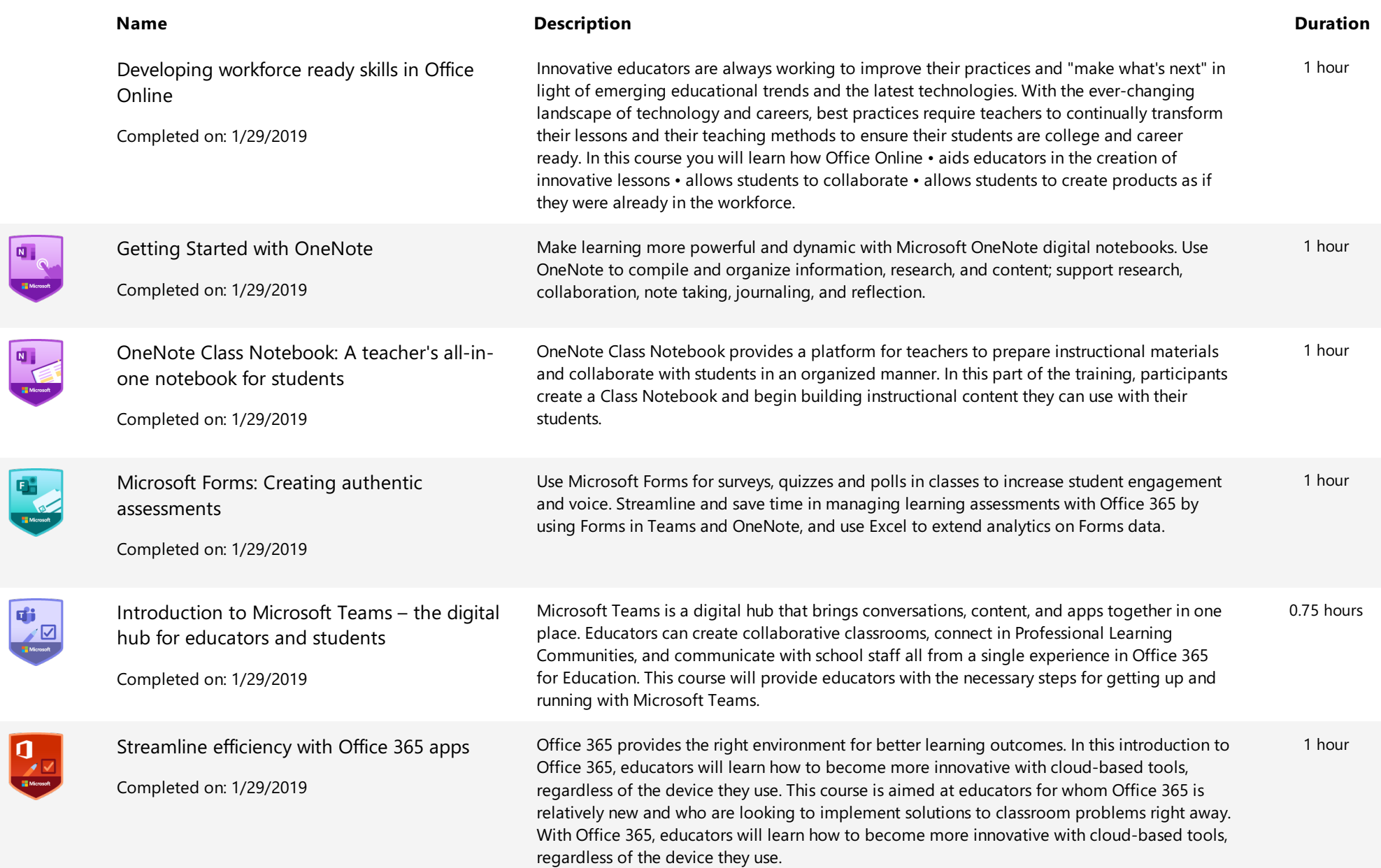

 $\begin{array}{c} \hline \mathbf{I} \\ \hline \mathbf{I} \end{array}$ 

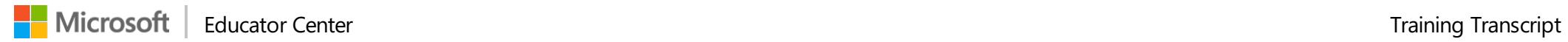

**Name Description Duration**